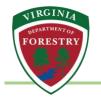

# System Access Portal for Forestry Grants Virginia Trees for Clean Water Grant Program - Applicant User Guide

#### Prepare

Please review this guide to determine what information you need to gather in advance to streamline the application process.

Mandatory attachments to prepare in advance:

• Electronic copy of a completed and signed Commonwealth of Virginia Substitute W-9. (Available at: <a href="https://www.doa.virginia.gov/forms/CVG/W9">https://www.doa.virginia.gov/forms/CVG/W9</a> COVSubstitute.pdf.)

#### WARNING

System Access Portal for Forestry Grants has a preset 10minute timeout function. Users will receive a reminder as shown below; use the SAVE function to avoid loss of data.

| vaforestry.webgrantscloud.com says                                                                               |  |
|----------------------------------------------------------------------------------------------------|--|
| Your session is about to expire.<br>If you do not save your changes in the next few minutes<br>they will be lost |  |

## Get Started

 Navigate to the Virginia Department of Forestry (DOF) System Access Portal for Forestry Grants and click the Click here to Register button. <u>https://vaforestry.webgrantscloud.com/index.do</u>

| 1 Enter your user id a | nd password     | Announcements                                                                                                    |
|------------------------|-----------------|----------------------------------------------------------------------------------------------------|
| Usor ID                |                 | VDOF SYSTEM USE NOTIFICATION                                                                                                    |
| Password<br>SIGN IN    |                 | You are accessing a Virginia Department of Forestry information system.<br>Usage of this system may be monitored, recorded, and subject to audit.<br>Use of the system and/or information indicates consent to monitoring and recordin |
|                        |                 |                                                                                                    |
| (10)                   | are to Register |                                                                                                    |

OK

2) Complete the mandatory fields marked in red. Click on the green **Save Registration Information** button. DOF staff will complete the Internal Use Only fields once the organization submits their request for registration.

| ☑ Registration                                 | Save Registration Information                                      |
|------------------------------------------------|--------------------------------------------------------------------|
| Personal Contact Information                   |                                                                    |
| Name*:                                         | ✓ First Name Middle Last Name                                      |
| Title:                                         | Salutation First Name Middle Name Last Name                        |
| Email*:                                        | Email                                                              |
| Address*:                                      | Address 1                                                          |
|                                                | Address 2                                                          |
|                                                | Address 3                                                          |
|                                                | City     Virginia     Zip       City     State     Postal Code/Zip |
| Phone*:                                        | Phone Ext                                                          |
|                                                | Phone Ext.<br>##########                                           |
| Fax:                                           | Fax                                                                |
| What Program are you most interested in        | the tark sume                                                      |
| Program Area of Interest:                      | ✓                                                                  |
| Copy Personal Information to<br>Organization?: | Yes No                                                             |

| Organization Name*:             | Crganization Name             |
|---------------------------------|-------------------------------|
| Organization Type*:             |                               |
| Federal ID Number (FEIN)":      | Federal ID                    |
| Organization Website:           | * URL                         |
| Unique Entity Identifier (UEI): |                               |
| Physical Address':              |                               |
| Physical Address :              | Physical Address Line 1       |
|                                 | Physical Address Line 2       |
|                                 | Physical Address Line 3       |
|                                 | City Virginia - Zip           |
|                                 | City State Postal Code/Zip    |
|                                 | County                        |
|                                 | County                        |
| Mailing Address":               | Mailing Address Line 1        |
|                                 | Mailing Address Line 2        |
|                                 | City Virginia V Zip           |
|                                 | City State Poslal Code/Zip    |
| Phone*:                         | Phone Ext                     |
|                                 | ###-###### Ext                |
| Fax:                            | G Fax                         |
|                                 | May JAN JANA                  |
|                                 |                               |
| Captcha*:                       |                               |
|                                 | APTCHA                        |
| Privacy                         | cy - Terms                    |
|                                 | Save Registration Information |
|                                 |                               |

3) Once DOF approves the registration, applicants will receive an email notification to return to the website to establish a password and sign in (<u>https://vaforestry.webgrantscloud.com/index.do</u>.)

## Apply

1) Once logged in, select **Funding Opportunities** from the gray menu box on the left.

| Tester Tester<br>Tester<br>Tester Role, Site Visitor ASSICHED - | Al currently assigned work                                                                   |                                        |                   |                                           | Work Assignmen                                                | c Celendar Alerta My Roviews My Site Visita |
|-----------------------------------------------------------------|----------------------------------------------------------------------------------------------|----------------------------------------|-------------------|-------------------------------------------|---------------------------------------------------------------|---------------------------------------------|
| (?) Dashboard >                                                 | 🎋 Back 🖉 Prime 🗸 🔞 Online Help                                                               | 🕒 Log Out                              |                   |                                           |                                                               |                                             |
| Work Assignment     Calendar     Akots                          | Approaching Deadlines - Next 30 Days<br>This section displays the documents with due dates a | arriving in the next 30 days or ove    | rdue.             |                                           |                                                               | 은 View Oventee Approaching Deadlines        |
| ► My Reviews<br>► My Site Visits                                |                                                                                              | 0 - Status - Tide<br>2-01 Essanci Base | Line Organization | Program Area<br>Vister Quality Initiative | Funding Opportunity     1005-Logger Best Management Practices |                                             |
| Funding Opportunities                                           | vtiations - Due Within 30 Da                                                                 |                                        |                   |                                           |                                                               |                                             |
| 📥 Applications 🔷                                                | Due Date + Document Type                                                                     | Sub Type/Round                         | - ID - State      | s - Title - Organization                  | Program Area                                                  | - Funding Opportunity -                     |
| Grants                                                          |                                                                                              |                                        | No i              | lata available in table                   |                                                               |                                             |
| 🐵 Inventory                                                     | Recent Correspondence - Within the L                                                         |                                        |                   |                                           |                                                               |                                             |
| E Reports                                                       | Sent Date                                                                                    | Flag                                   | From              | To Subject                                |                                                               | Message                                     |
| 🏯 My Profile 🔷 🗧                                                |                                                                                              |                                        | No i              | lata available in table                   |                                                               |                                             |
|                                                                 | P My Site Visits - inbox<br>Site Visits assigned to you personally appear below              |                                        |                   |                                           |                                                               |                                             |
|                                                                 | Dve Date 🔺 Number                                                                            | Type Stat                              | us - Grant -      | Organization -                            | Program Area                                                  | Funding Opportunity -                       |

# 2) Select 2023 Virginia Trees for Clean Water.

| 2   | Amanda Jones<br>Internal Staff<br>Training Role, Status Report Approv | /al | List of all curre |                   | <b>Opportuni</b><br>rtunities   | ties                                         |                                 |
|-----|-----------------------------------------------------------------------|-----|-------------------|-------------------|---------------------------------|----------------------------------------------|---------------------------------|
| (1) | Dashboard                                                             | >   |                   | 🖶 Print 🔻         | Online Help                     | E→ Log Out                                   |                                 |
| 2   | People and Organizations                                              | ; > | Current Fu        | nding Opportuniti | es Archived Funding Op          | portunities                                  |                                 |
|     | Internal Grants                                                       | >   | i≡ Curr           | ent Funding       | Opportunities                   |                                              |                                 |
|     | Awards                                                                | >   |                   | -                 |                                 | , Test, and Suspended statuses appear below. |                                 |
| Ţ   | Funding Opportunities                                                 | >   | Shift click to    | sort by multiple  | columns. You can also g         | rab and reorder all columns.                 |                                 |
| 4   | Submitted Applications                                                | >   | ID 🔺              | Status 🔺          | Title                           |                                              | Program Area                    |
|     | Reviews                                                               | >   | 1002              | Closed            | Volunteer Fire Assistance Pro   | ogram (VFA) - 2023                           | FIRE-Fire                       |
|     | Renews                                                                |     | 1003              | Test              | Dry Hydrant Program - 2023      |                                              | FIRE-Fire                       |
| ٢   | Grant Tracking                                                        | >   | 1086              | Test              | Firewise - Community Hazard     | d Mitigation - 2023                          | FIRE-Fire                       |
|     |                                                                       |     | 1870              | Editing           | 2023 Forest Health-CPG          |                                              | FOREST-Forest Health            |
|     | Reports                                                               | >   | 1001              | Test              | Forest Health Component of      | CPG and LaSR - 2022                          | FOREST-Forest Health            |
| +++ | Utilities                                                             | >   | 1072              | Closed            | Forest Sustainability Fund 2022 |                                              | FS-Forest Sustainability        |
| ITI | ounties                                                               |     | 1000              | Test              | Forest Stewardship Outreach     | - 2022                                       | STEW-Stewardship                |
|     |                                                                       |     | 1158              | Test              | Test Funding Opportunity - D    | O NOT POST                                   | TEST-Test Program Area          |
|     |                                                                       |     | 1004              | Closed            | Urban and Community Fores       | try (U&CF) Grant - 2022                      | U&CF-Urban & Community Forestry |
|     |                                                                       |     | 1226              | Closed            | 2023 Virginia Trees for Clean   | Water                                        | U&CF-Urban & Community Forestry |
|     |                                                                       |     | 1847              | Posted            | 2023 Virginia Trees for Clean   | Water (VTCW)                                 | U&CF-Urban & Community Forestry |
|     |                                                                       |     | 1861              | Posted            | U&CF Chesapeake Bay Wate        | ershed - Focused Funding                     | U&CF-Urban & Community Forestry |
|     |                                                                       |     | 1521              | Test              | U&CF State Forest Action Pla    | an (BIL) - Focused Funding                   | U&CF-Urban & Community Forestry |

## 3) Click the green **Start New Application** button in upper right corner.

| Funding Opportunity                                                          | Details                                                                                                    |                                         | ? Ask a Question                                                  | Start New Application             |
|------------------------------------------------------------------------------|----------------------------------------------------------------------------------------------------|-----------------------------------------|-------------------------------------------------------------------|-----------------------------------|
| 1226 - 2023 Virgini<br>Funding Opportunity Det                               | a Trees for Clean Water<br>ails                                                                                                    |                                         |                                                                   |                                   |
| Urban & Community Fore<br>Final Application Deadline                         | -                                                                                                    |                                         |                                                                   |                                   |
| Status:<br>Award Amount Range:<br>Project Dates:<br>Award Announcement Date; | Test<br>\$1,000.00 - \$50,000.00<br>-                                                                                                   | Program Officer:<br>Phone:<br>Email:    | Lara Johnson<br>(804) 239-0813 x<br>Lara.Johnson@dof.virginia.gov |                                   |
| Description                                                                  |                                                                                                    |                                         |                                                                   |                                   |
| The Virginia Trees for Clean Water<br>awareness of the benefits of trees     | Grant Program is established to encourage the creation of long-term, sustained canopy c<br>and impacts on water quality.                | over to improve water quality across    | the Commonwealth. This grant is used to fund tree-p               | lanting efforts that raise public |
|                                                                              | oups, communities, local government, non-profit organizations, neighborhood associations<br>funding amounts, and reimbursable expenses. | , public educational institutions, stat | e agencies, tribal organizations, and volunteer groups            | . Visit VDOF website for more     |
| Applications will be accepted on a                                           | rolling basis until December 31, 2023. Applications must be submitted 30 days prior to the                                              | estimated planting date and an awa      | and must be issued prior to beginning the project.                |                                   |
|                                                                              | the project prior to submission. A letter of recommendation from the local VDOF forester sl<br>itly outreach and engagement components. | hould be sent directly to the program   | n manager contact prior to proposal submission.                   |                                   |

4) In the Application Creation Wizard, complete the red mandatory boxes and click on the green Save Form Information button in the upper right corner (Primary Contact and Organization should pull forward from the registration; additional applicants can be entered if applicable). Note that Application Title refers to your Project Title.

| Tester Tester                      | Back O mus -      O Online Help      D- Log Out                                                                                                    |
|------------------------------------|----------------------------------------------------------------------------------------------------|
| Tester Role, Site Visitor ASSIGNED |                                                                                                    |
| (2) Dashboard                      | Application Creation Wizard - Step: 1                                                                                                    |
| Funding Opportunities              |                                                                                                    |
| 🕹 Applications 🔷 🗲                 | The Application creation process is a short wizard.     Step 1: Enter your Application title and select your primary contact.     Step 2: Select the Organization for which you will be submitting this Application                                                                                                    |
| Grants >                           | Step 3: This is an optional step. Select any additional contacts with which you would like to share your Application                                                                                                    |
| Inventory >                        | Application                                                                                                    |
| 🗠 Reports 🔿                        | Application - General Information                                                                                                    |
| 👗 My Profile 🔰                     | The Primary Contact is the individual in your organization who will be designated as the primary person responsible for this application from your organization. This individual will receive automated email notification, when your attention is needed on this application.<br>Select the organization, if you belong to more than one, for which you will be submitting this application. |
|                                    | Application Title":                                                                                                    |
|                                    | Primary Contact*: Tester Tester                                                                                                    |
|                                    | Organization*:                                                                                                    |
|                                    | Additional Applicants*:                                                                                                    |
|                                    |                                                                                                    |

5) As information populates in the wizard, you may need to click on the green **Save Form Information** button in the upper right hand corner again.

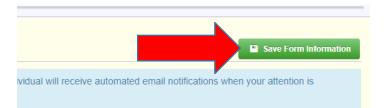

6) Arrive at the Submitted Applications screen. Under Component, select VTCW-Virginia Trees for Clean Water Grant Program Application to enter specific project information.

|                 | Ibmitted Ap                                                                          | plicat        | ions                                     |   |          |                                      |                  |            |
|-----------------|--------------------------------------------------------------------------------------|---------------|------------------------------------------|---|----------|--------------------------------------|------------------|------------|
| Sack            | 🔁 Print 👻 🔞 Or                                                                       | nline Help    | 🕒 Log Out                                |   |          |                                      |                  |            |
| 1241            | - JN Va Trees for Clea                                                               | an Water      | Sample 1/12/23                           |   |          |                                      |                  |            |
|                 |                                                                                      | Status:       | Editing                                  |   |          |                                      |                  |            |
|                 |                                                                                      | Stage:        | Final Application                        |   |          |                                      |                  |            |
|                 | Application                                                                          | Due Date:     | Dec 31, 2023 11:59 PM                    |   |          |                                      |                  |            |
|                 | Prog                                                                                 | ram Area:     | Urban & Community Forestry               |   |          |                                      |                  |            |
|                 | Funding Op                                                                           | portunity:    | 1226-2023 Virginia Trees for Clean Water |   |          |                                      |                  |            |
|                 | Org                                                                                  | anization:    | BaseLine Organization                    |   |          |                                      |                  |            |
|                 | Reques                                                                               | sted Total:   |                                          |   |          |                                      |                  |            |
|                 |                                                                                      |               |                                          |   |          |                                      |                  |            |
| Application     | Preview Alert History Ma                                                             | ар            |                                          |   |          |                                      |                  |            |
| 🕒 Appli         | cation Details                                                                       |               |                                          |   |          | Q Preview Application                | ? Ask a Question | × Withdraw |
| Applicati       | cannot be Submitted Curr<br>on Budget is lower than the<br>on components are not com | allowable lin | uit                                      |   |          |                                      |                  |            |
| Component       |                                                                                      |               |                                          | C | omplete? | Last Edited                          |                  |            |
| General Inform  | ation                                                                                |               |                                          |   | ×        | Jan 12, 2023 3:39 PM - Tester Tester |                  |            |
| VTCW - Virginia | a Trees for Clean Water Grant P                                                      | rogram Appli  | cation                                   |   |          |                                      |                  |            |
| Documentation   |                                                                                      |               |                                          |   |          |                                      |                  |            |
| Budget          |                                                                                      |               |                                          |   |          | 12                                   |                  |            |

7) Complete all red mandatory fields (many are drop down boxes) in the Applicant Information section and then press the green **Save Form** button in the upper right corner.

| E Applicant Information                                |                            | P |
|--------------------------------------------------------|----------------------------|---|
| Category*:                                             |                            |   |
|                                                        | Please choose one.         |   |
| Project Location*:                                     | Address                    |   |
|                                                        | City Virginia VIzip        |   |
|                                                        | City State Postal Code/Zip |   |
| Property Owner<br>(if applicable):                     |                            |   |
| Does your Locality have an Urban Tree Canopy Assess    | ment?                      |   |
| Urban Tree Canopy Assessment*:                         |                            |   |
| Does your Locality have a management plan?             |                            |   |
| Management Plan*:                                      |                            |   |
| Does your locality have a public tree ordinance?       |                            |   |
| Public Tree Ordinance*:                                |                            |   |
| Please describe organizational experience completing s | imilar projects.           |   |
| Organizational Experience*:                            |                            |   |
|                                                        |                            |   |
|                                                        |                            |   |
|                                                        |                            |   |
|                                                        |                            |   |
|                                                        |                            |   |

| Project Information                                                |                      | Save Form |
|--------------------------------------------------------------------|----------------------|-----------|
| Brief Description of Project*:                                     | 10 character(s) left |           |
| Describe the project's objectives and list all activities you will |                      |           |
| Scope of Work*:                                                    | 0 character(s) left  |           |
| Describe project personnel, volunteer and/or participating org     | ganizations.         |           |
| Partnerships and Participants*:                                    | i0 character(s) left |           |

### Step 7, continued

| Describe efforts to engage communities where trees are                      | being planted.                                                                                  |
|-----------------------------------------------------------------------------|-------------------------------------------------------------------------------------------------|
| Community Engagement*:                                                      | 500 character(s) left                                                                           |
| Describe how trees are going to be maintained past the                      | grant period (i.e. watering program).                                                           |
| Tree Maintenance Plan*:                                                     | 500 character(s) left                                                                           |
| Maintenance Certification*:                                                 | I agree to not remove these trees for at least 10 years from planting.                          |
| Describe or list specific deliverables accomplished with                    | grant funds (i.e total number of trees, educational materials created and community engagement) |
| End Product/Deliverables*:                                                  | 500 character(s) left                                                                           |
| Project previously funded by DOF?*:<br>Timetable for Project Deliverables*: | Starting Date                                                                                   |

8) Review the information in the Virginia Trees for Clean Water Grant Program Application – both Applicant Information and Project Informations sections. In the Signature section, review the certification statement and complete the red mandatory fields. When complete, press the green Save Form button.

| E Signature                                            |                                 |                                  |                                     |                                         | Save Form |
|--------------------------------------------------------|---------------------------------|----------------------------------|-------------------------------------|-----------------------------------------|-----------|
| If application is approved for financial assistance, s | grantees will be assigned a gra | ant number and a maximum gran    | t amount.                           |                                         |           |
| *By signing this application, I certify the statements | contained are true, complete a  | nd accurate to the best of my kn | owledge. I agree to comply with any | y resulting terms if I accept an award. |           |
| Authorized Representative*:                            |                                 |                                  |                                     |                                         |           |
|                                                        | First Name                      | Last Name                        | Date                                |                                         |           |
|                                                        |                                 |                                  |                                     |                                         | Save Form |
|                                                        |                                 |                                  |                                     |                                         |           |

9) If everything is in order, click on the orange Mark as Complete button.

| E Signature                 |                                                                                                    | Mark as Co                                      | nplete 🛛 Edit Form |
|-----------------------------|----------------------------------------------------------------------------------------------------|-------------------------------------------------|--------------------|
|                             | ntees will be assigned a grant number and a maximum grant amount.<br>ed are true, complete and accurate to the best of my knowledge. I agree to comply with any resulting terms if I accept an award. |                                                 |                    |
| Authorized Representative*: | N Tester Tester 01/12/2023<br>rst Name Last Name Date                                                                                                    |                                                 |                    |
|                             |                                                                                                    | Last Edited By: Tester Tester - Jan 12, 2023 4: | D5 PM 🗹 Edit Form  |

10) You will be returned to the Submitted Applications screen. Under Component, click on **Documentation** next.

| Tester Tester<br>Tester<br>Tester<br>Tester Kiel, Site Violan ASSIGNCD | List of all current submitted Applications                                                                                                    |           |                                                   |
|------------------------------------------------------------------------|----------------------------------------------------------------------------------------------------|-----------|---------------------------------------------------|
| Co Dashboard                                                           | 🐟 Back 💿 Finiti - 📦 Online Help 🕞 Log Out                                                                                                    |           |                                                   |
| 💮 Funding Opportunities >                                              | 1241 - JN Va Trees for Clean Water Sample 1/12/23                                                                                                    |           |                                                   |
| 📥 Applications 🔷 🗲                                                     | Status: Etiling                                                                                                    |           |                                                   |
| Grants                                                                 | Stage: Final Application<br>Application Due Data: Dec 31, 2023 11:59 PM                                                                                             |           |                                                   |
| Inventory                                                              | Program Area: Urban & Community Forestry                                                                                                    |           |                                                   |
| 🗠 Reports >                                                            | Funding Opportunity: 1226-2023 Virginia Trees for Clean Water<br>Organization: BaseLine Organization                                                                |           |                                                   |
| 🚢 My Profile 🔷 🗧                                                       | Requested Total:                                                                                                    |           |                                                   |
|                                                                        | Application Preview Alert History Map                                                                                                    |           |                                                   |
|                                                                        | Application Details                                                                                                    |           | R Preview Application ? Ask a Question X Withdraw |
|                                                                        | Application cannot be Submitted Currently <ul> <li>Application Budget is lower than the allowable limit</li> <li>Application components are not complete</li> </ul> |           |                                                   |
|                                                                        | Component                                                                                                    | Complete? | Last Edited                                       |
|                                                                        | General Information                                                                                                    | 4         | Jan 12, 2023 3:39 FM - Tester Tester              |
|                                                                        | VTCW - Virginia Trees for Clean Wales on Program Application                                                                                                    | ×         | Jan 12, 2023 4:05 PM - Tester Tester              |
|                                                                        | Documentation                                                                                                    |           | 1                                                 |
|                                                                        | Budget                                                                                                    |           |                                                   |

#### 11) Click on each blue link to attach the <u>Virginia W-9</u> and any other supporting documentation.

| locumentation or anything e | lse that will help further describe | e your project and deliverable   | es.<br>Size                                                                                                    |                                                                                                    | Upload Date |                                                                                                    | Delete                                                                                         |
|-----------------------------|-------------------------------------|----------------------------------|----------------------------------------------------------------------------------------------------|----------------------------------------------------------------------------------------------------|-------------|----------------------------------------------------------------------------------------------------|------------------------------------------------------------------------------------------------|
| locumentation or anything e | lse that will help further describe | e your project and deliverable   | es.                                                                                                    |                                                                                                    |             |                                                                                                    |                                                                                                |
|                             |                                     |                                  |                                                                                                    |                                                                                                    |             |                                                                                                    |                                                                                                |
| nents                       |                                     |                                  |                                                                                                    | V Mark a                                                                                                    | as Complete |                                                                                                    | + Add New Attachment                                                                           |
|                             |                                     |                                  |                                                                                                    |                                                                                                    |             |                                                                                                    |                                                                                                |
|                             |                                     |                                  |                                                                                                    |                                                                                                    |             |                                                                                                    |                                                                                                |
| ~                           |                                     |                                  |                                                                                                    |                                                                                                    |             |                                                                                                    |                                                                                                |
| Required                    | Description                         | File Name 🗹                      |                                                                                                    | Туре                                                                                                    | Size        | Upload Date                                                                                                    | Delete?                                                                                        |
|                             | Required                            | Required     Description       ✓ | Required       Description       File Name [2]         ✓          Image: Second second s | Required       Description       File Name C         ✓           Image: Second second s |             | Required       Description       File Name 12       Type       Size         ✓ <td>Required       Description       File Name I       Type       Size       Upload Date         ✓</td> | Required       Description       File Name I       Type       Size       Upload Date         ✓ |

12) After clicking the blue hyperlink for a Mandatory document OR the green +Add New Attachment option for Additional Documentation, the Attach File box appears. Upload a completed and signed Commonwealth of Virginia Substitute W-9 and enter a description of the file and then press the green Save Form button. Repeat the process until all attachments are included.

| ile           |                              |                                                                      |                                                                   |                                                                          |                                                                                   | ×                                                                                 |
|---------------|------------------------------|----------------------------------------------------------------------|-------------------------------------------------------------------|--------------------------------------------------------------------------|-----------------------------------------------------------------------------------|-----------------------------------------------------------------------------------|
| ach File      |                              |                                                                      |                                                                   |                                                                          | Sav                                                                               | e File X Cancel                                                                   |
| Upload File*: | U9_COVSubstitute BLANK.pdf   | Change                                                               | Remove                                                            | ]                                                                        |                                                                                   |                                                                                   |
| Description*: | W-9<br>497 character(s) left |                                                                      |                                                                   |                                                                          |                                                                                   |                                                                                   |
|               | ach File<br>Upload File*:    | Ach File Upload File*:  W9_COVSubstitute BLANK.pdf Description*: W-9 | Ach File Upload File*:  W9_COVSubstitute BLANK.pdf Change W-9 W-9 | Ach File Upload File*:  W9_COVSubstitute BLANK.pdf Change Remove W-9 W-9 | Ach File Upload File*: W9_COVSubstitute BLANK.pdf Change Remove Description*: W-9 | Ach File Upload File*: W9_COVSubstitute BLANK.pdf Change Remove Description*: W-9 |

## 13) Once all documentation has been uploaded, press orange Mark as Complete button.

| Mandatory Documentation  | n - Named Attachments        |                          |                                                            |                   |      |                     |                             | ✓ Mark as Complet                                        |
|--------------------------|------------------------------|--------------------------|------------------------------------------------------------|-------------------|------|---------------------|-----------------------------|----------------------------------------------------------|
| Named Attachment         | Required                     | Description File Name 🖸  |                                                            |                   | Туре | Size                | Upload Date                 | Delete?                                                  |
| Virginia W-9             | ~                            | W-9                      | W9_COVSubstitute BLANK.pdf                                 |                   | pdf  | 463 KB              | 01/12/2023 04:19 PM         | Delete                                                   |
| Assurances               | ~                            | Assurances               | SF424B-V1.1 02.28.25.pdf                                   |                   | pdf  | 64 KB               | 01/12/2023 04:23 PM         | Delete                                                   |
|                          |                              |                          |                                                            |                   |      |                     |                             |                                                          |
|                          | <b>D</b> - Other Attachments |                          |                                                            |                   |      |                     | Last Edited By: Tester Test |                                                          |
| Additional Documentation |                              | tion or anything else th | at will help further describe your project and de          | verables.         |      |                     |                             |                                                          |
| -                        |                              | tion or anything else th | nat will help further describe your project and de<br>Type | verables.<br>Size |      | Uploa               | ✓ Mark as Complete          | er - Jan 12, 2023 4:27  <br>• Add New Atlachme<br>Delete |
| Additional Documentation |                              |                          |                                                            |                   |      | Uploa<br>01/12/2023 | Mark as Complete            | Add New Attachme                                         |

14) You will be returned to the Submitted Applications screen. Under Component, click on **Budget** next.

| 1241 - JN Va Trees for Clean Water                                                                                                    | Sample 1/12/23                           |           |                                                   |
|----------------------------------------------------------------------------------------------------|------------------------------------------|-----------|---------------------------------------------------|
| Status:                                                                                                    | Editing                                  |           |                                                   |
| Stage:                                                                                                    | Final Application                        |           |                                                   |
| Application Due Date:                                                                                                    | Dec 31, 2023 11:59 PM                    |           |                                                   |
| Program Area:                                                                                                    | Urban & Community Forestry               |           |                                                   |
| Funding Opportunity:                                                                                                    | 1226-2023 Virginia Trees for Clean Water |           |                                                   |
| Organization:                                                                                                    | BaseLine Organization                    |           |                                                   |
| Requested Total:                                                                                                    |                                          |           |                                                   |
|                                                                                                    |                                          |           |                                                   |
| Application Preview Alert History Map                                                                                                    |                                          |           |                                                   |
| Application Details                                                                                                    |                                          |           | Q Preview Application ? Ask a Question X Withdraw |
| <ul> <li>Application cannot be Submitted Currently</li> <li>Application Budget is lower than the allowable li</li> <li>Application components are not complete</li> </ul> | mit                                      |           |                                                   |
| Component                                                                                                    |                                          | Complete? | Last Edited                                       |
| General Information                                                                                                    |                                          | ✓         | Jan 12, 2023 3:39 PM - Tester Tester              |
| VTCW - Virginia Trees for Clean Water Grant Program Appl                                                                                                    | ication                                  | ✓         | Jan 12, 2023 4:05 PM - Tester Tester              |
| Documentation                                                                                                    |                                          | ✓         | Jan 12, 2023 4:27 PM - Tester Tester              |
| Budget                                                                                                    |                                          |           |                                                   |

15) In the budget grid, enter the dollar value totals for the budget categories relevant to your project. The Budget Amount column should capture amounts you plan to spend and seek reimbursement for under the grant. The Match Amount column should capture amounts you plan to spend but not seek reimbursement for. These amounts can include volunteer time and donated services.

| I Budget - Edit |               |              | Save Grid |
|-----------------|---------------|--------------|-----------|
| Budget Category | Budget Amount | Match Amount | ΤΟΤΑ      |
| Personnel       | \$0           | \$0          |           |
| Fringe          | \$0           | \$0          |           |
| [ravel          | \$0           | \$0          |           |
| Supplies        | \$0           | \$0          |           |
| Contractual     | \$0           | \$0          |           |
| Other Expenses  | \$0           | \$0          |           |
| Total           | \$0.00        | \$0.00       |           |

16) In the Budget Narratives section, describe your anticipated expenses (and match) in detail, as instructed.

#### Budget Narratives

Enter the details of your anticipated expenses. Be as specific as possible.

Personnel :

Up to 10% of total project costs can be applied to personnel and fringe expenses. Please provide number of individuals, hours and hourly rate for each person assigning time to the grant.

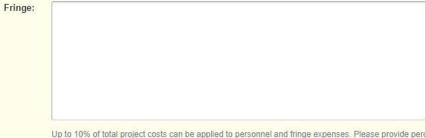

Up to 10% of total project costs can be applied to personnel and fringe expenses. Please provide percentage used and/or rates for each person.

| ravel: |  |  |  |
|--------|--|--|--|
|        |  |  |  |
|        |  |  |  |
|        |  |  |  |
|        |  |  |  |
|        |  |  |  |
|        |  |  |  |
| _      |  |  |  |

Describe type of travel, mileage, fuel, per diem, etc. All travel expenses will be reimbursed at approved government rates. Home-stays, such as Airbnb, are not eligible.

#### Step 16, continued

| Supplies :                                                                              |                                                                                                    |
|-----------------------------------------------------------------------------------------|----------------------------------------------------------------------------------------------------|
| cuppines i                                                                              |                                                                                                    |
|                                                                                         |                                                                                                    |
|                                                                                         |                                                                                                    |
|                                                                                         |                                                                                                    |
|                                                                                         |                                                                                                    |
|                                                                                         | List your desired tree species for the project and amounts of each, tree protection needs, mulch, soil amendments, etc. Describe any other supplies needed for the project.   |
| Contractual                                                                             |                                                                                                    |
| DO NOT disclose names of contractors. If included, the<br>application will be rejected. |                                                                                                    |
|                                                                                         |                                                                                                    |
|                                                                                         |                                                                                                    |
|                                                                                         |                                                                                                    |
|                                                                                         |                                                                                                    |
|                                                                                         | Services rendered by a third party such as labor for tree planting, site prep and/or watering services. Please provide estimates for services. Tree removals are not allowed. |
| Other Expenses:                                                                         |                                                                                                    |
|                                                                                         |                                                                                                    |
|                                                                                         |                                                                                                    |
|                                                                                         |                                                                                                    |
|                                                                                         |                                                                                                    |
|                                                                                         | Any expenses not captured in other categories.                                                                                                    |
|                                                                                         |                                                                                                    |
| Match:                                                                                  |                                                                                                    |
|                                                                                         |                                                                                                    |
|                                                                                         |                                                                                                    |
|                                                                                         |                                                                                                    |
|                                                                                         |                                                                                                    |
|                                                                                         |                                                                                                    |

Anticipated expenses not reimbursed under the grant including donated services or volunteer time.

17) Once the grid and narratives are complete, press the green **Save Form** button then **Mark as Complete**. You will return to the Submitted Applications page. If any component is missing a green checkmark in the **Complete**? column, you likely need to open that component again and press the orange **Mark as Complete** button.

| Submit of all current submitte | tted Applications               | ions                                     |           |                                                                   |
|--------------------------------|---------------------------------|------------------------------------------|-----------|-------------------------------------------------------------------|
| Sack 😁 Priv                    | • Online Help                   | E Log Out                                |           |                                                                   |
|                                |                                 |                                          |           |                                                                   |
| 🗆 1241 - JN Va                 | Trees for Clean Water           | Sample 1/12/23                           |           |                                                                   |
|                                | Status:                         | Editing                                  |           |                                                                   |
|                                | Stage:                          | Final Application                        |           |                                                                   |
|                                | Application Due Date:           | Dec 31, 2023 11:59 PM                    |           |                                                                   |
|                                | Program Area:                   | Urban & Community Forestry               |           |                                                                   |
|                                | Funding Opportunity:            | 1226-2023 Virginia Trees for Clean Water |           |                                                                   |
|                                | Organization:                   | BaseLine Organization                    |           |                                                                   |
|                                | Requested Total:                | \$10,000.00                              | -         |                                                                   |
|                                |                                 |                                          |           |                                                                   |
| Application Preview            | Alert History Map               |                                          |           |                                                                   |
| Application D                  | Details                         |                                          |           | review Application 🗸 Submit Application ? Ask a Question 🗙 Withdr |
| Application is in co           | ompliance and is ready for s    | ubmission!                               |           |                                                                   |
| omponent                       |                                 |                                          | Complete? | Last Edited                                                       |
| eneral Information             |                                 |                                          | ✓         | Jan 12, 2023 3:39 PM - Tester Tester                              |
| CW - Virginia Trees for C      | Clean Water Grant Program Appli | cation                                   | ✓         | Jan 12, 2023 4:05 PM - Tester Tester                              |
| ocumentation                   |                                 |                                          | ~         | Jan 12, 2023 4:27 PM - Tester Tester                              |
| udget                          |                                 |                                          | ~         | Jan 12, 2023 4:47 PM - Tester Tester                              |

18) If all components are complete, click on the orange **Submit Application** button.

| List of all curre | ubmittec<br>nt submitted applic |                                                                                                    | tions                                                                                                    |           |                     |                    |                  |            |
|-------------------|---------------------------------|----------------------------------------------------------------------------------------------------|----------------------------------------------------------------------------------------------------|-----------|---------------------|--------------------|------------------|------------|
| Sack              | 🔁 Print 🕶                       | Online Help                                                                                                    | E+ Log Out                                                                                                    |           |                     |                    |                  |            |
| 1241              | - JN Va Trees                   | for Clean Water                                                                                                    | Sample 1/12/23                                                                                                    |           |                     |                    |                  |            |
|                   |                                 | Status:<br>Stage:<br>oplication Due Date:<br>Program Area:<br>anding Opportunity:<br>Organization:<br>Requested Total: | Editing<br>Final Application<br>Dec 31, 2023 11:59 PM<br>Urban & Community Forestry<br>1226-2023 Virginia Trees for Clean Water<br>BaseLine Organization<br>\$10,000.00 |           |                     |                    |                  |            |
| Application       | Preview Alert His               | tory Map                                                                                                    |                                                                                                    |           |                     |                    |                  |            |
| Appl              | ication Details                 |                                                                                                    |                                                                                                    | Q, Pre    | view Application    | Submit Application | ? Ask a Question | × Withdraw |
| Applicat          | ion is in complian              | ce and is ready for                                                                                                    | Submission!                                                                                                    |           |                     |                    |                  |            |
| Component         |                                 |                                                                                                    |                                                                                                    | Complete? | Last Edited         |                    |                  |            |
| General Inform    | ation                           |                                                                                                    |                                                                                                    | ✓         | Jan 12, 2023 3:39 P | M - Tester Tester  |                  |            |
| VTCW - Virgini    | a Trees for Clean Wat           | er Grant Program Appl                                                                                                  | cation                                                                                                    | ✓         | Jan 12, 2023 4:05 P | M - Tester Tester  |                  |            |
| Documentation     | l.                              |                                                                                                    |                                                                                                    | ~         | Jan 12, 2023 4:27 F | M - Tester Tester  |                  |            |
| Budget            |                                 |                                                                                                    |                                                                                                    | ~         | Jan 12, 2023 4:47 F | M - Tester Tester  |                  |            |

19) The final step is to confirm by clicking on the red **Submit** button. Next, the application will be reviewed by program staff.

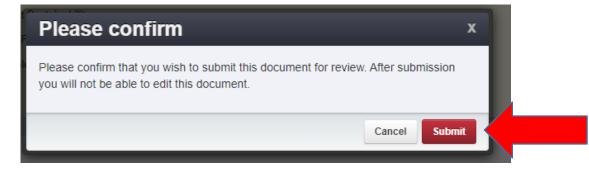